## <span id="page-0-0"></span>Devoir surveillé 2 : Suites numériques, fonctions et séries numériques

Le sujet se compose de deux exercices et d'un problème. Dans ce dernier, les parties ne sont pas de difficultés croissantes et on prendra soin de lire l'ensemble du sujet avant de commencer à composer. On pourra, à titre indicatif, consacrer 50 mn aux exercices et  $2h00$  au problème (10 mn étant réser $v$ ées à la relecture !).

Il sera tenu compte de la présentation et en particulier de l'encadrement des résultats. L'usage de la calculatrice est autorisé au cours de l'épreuve.

### Exercice 1 :

Soit  $a \in ]0,1[$ . On définit la suite  $(u_n)$  par :

$$
u_{n+1} = u_n - u_n^2, \,\forall n \in \mathbb{N} \text{ et } u_0 = a
$$

- $\odot$  Montrer que la suite  $(u_n)$  est monotone, convergente et déterminer sa limite.
- 2 Montrer que la série  $\sum u_n^2$  est convergente et déterminer sa somme en fonction de a.

**③** Montrer que la série  $\sum v_n$  où  $v_n = \ln \left( \frac{u_{n+1}}{u_n} \right)$  $u_n$  $\setminus$ est divergente.

**①** Montrer que si  $(u_n)$  et  $(v_n)$  sont deux suites à termes strictement positifs telles que :  $u_n \underset{n\to\infty}{\sim} w_n$ , alors  $\sum u_n$  et  $\sum w_n$  de même nature. En déduire la nature de la série  $\sum u_n$ .

#### Exercice 2 :

#### Rappel : Algorithme de dichotomie On considère une fonction q continue sur un segment  $[a, b]$ . On suppose que g s'annule exactement une fois sur  $[a, b]$  en un point que l'on note  $\alpha$ On définit les suites  $(a_k)_{k\geq 0}$  et  $(b_k)_{k\geq 0}$  de la façon suivante : —  $a_0 = a$  et  $b_0 = b$  $a_k + b_k$ .

— Pour tout entier naturel k on note  $c_k =$ 2 si  $g(a_k)g(c_k) \leq 0$ , alors  $a_{k+1} = a_k$  et  $b_{k+1} = c_k$ sinon  $a_{k+1} = c_k$  et  $b_{k+1} = b_k$ 

On sait alors que les suites  $(a_k)$  et  $(b_k)$  convergent toutes les deux vers  $\alpha$ .

On étudie dans cet exercice, pour tout entier naturel n non nul, les solutions sur  $\mathbb{R}^{+*}$  de l'équation

 $(E_n)$ :  $\ln x + x = n$ .

 $BCP$   $\Gamma$ t 2

À cet effet, on introduit la fonction  $f$  définie sur  $R^*_{+}$  par l'expression

$$
f(x) = \ln x + x.
$$

- $\Omega$  a) Montrer que pour tout entier naturel non nul n, l'équation  $(E_n)$  admet une unique solution, notée  $x_n$ .
	- b) En utilisant l'algorithme de dichotomie, déterminer des valeurs approchées à 10<sup>-3</sup> près des termes  $x_n$  pour n allant de 1 à 10, et les représenter graphiquement.
	- c) Etudier les variations de la suite  $(x_n)_{n\in\mathbb{N}}$  (on pourra comparer  $f(x_n)$  et  $f(x_{n+1})$ .
- **②** a) Montrer que  $\forall x \in \mathbb{R}^{+*}, \ln x < x$ .
	- b) Prouver que  $\forall n \in \mathbb{N}^*, \frac{n}{2} \leqslant x_n \leqslant n$ .
	- c) Déterminer  $\lim_{n \to +\infty} x_n$ .

### Problème : Variations autour des modèles discrets de dynamique des populations

Nous savons qu'il est possible de modéliser la dynamique d'une population grâce au moins à deux modèles distincts : le modèle malthusien et le modèle logistique. Dans ces modèles, on suppose que  $P_n$  désigne le nombre d'individus à l'instant  $t = n$  tandis que la population initiale  $P_0$  est connue. On désigne par r le taux intrinsèque d'accroissement naturel lié au taux de fécondité  $f$  et au taux de mortalité d selon la relation :  $r = f - d$  et on note K la capacité d'accueil de l'environnement (en nombre d'individus).

Rappelons simplement que dans le modèle malthusien, l'accroissement relatif de population est indépendant du nombre  $P$  d'individus et on a :

$$
\frac{\Delta P}{P} = \frac{P_{n+1} - P_n}{P_n} = r, \forall n \in \mathbb{N}.
$$

**Question préliminaire :** Justifier pourquoi toute population dont la dynamique suit un modèle malthusien n'a que deux comportements possibles qu'on précisera. Faire la critique de ce modèle.

Des modèles plus convainquant doivent tenir compte, dans le cas des populations qui s'accroissent, de la capacité d'accueil de l'environnement et vérifier au minimum les hypothèses préalables suivantes :

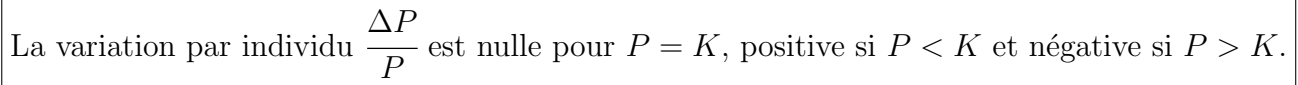

### $BCP \int t^2$

## Partie I : Présentation des modèles.

On considère les expressions suivantes pour lesquelles on supposera  $(r, K) \in (\mathbb{R}^*_+)^2$ :

$$
\frac{\Delta P}{P} = e^{r(1 - P/K)} - 1 \text{ et } \frac{\Delta P}{P} = \frac{R_0}{1 + P/M} - 1 \text{ où } R_0 = r + 1 \text{ et } M = \frac{K}{R_0 - 1}
$$

- ① Montrer dans chaque cas que l'accroissement relatif  $\Delta P/P$  vérifie les hypothèses encadrées page précédente.
- ➁ On regarde ce qui se passe pour de petits effectifs de population (P proche de 0). Montrer qu'on retrouve dans les deux cas le modèle malthusien, à condition, dans le premier modèle, que  $r$ soit petit. Expliquer pourquoi et dire comment se comporte la population lorsque les effectifs sont faibles.

 $\mathscr D$  Note : Le premier modèle (associé à la première expression) sera appelé par la suite « modèle de Ricker », le second « modèle de Beverton-Hott ».

# Partie II : Analyse mathématique.

On considère les fonctions f et g définies sur  $\mathbb{R}_+$  par :

$$
f(x) = xe^{r(1-\frac{x}{K})}
$$
 et  $g(x) = \frac{R_0 x}{1 + \frac{x}{M}}$ 

- $\odot$  Dans chacun des modèles de Ricker et Beverton-Hott, il est possible d'exprimer  $P_{n+1}$  en fonction de  $P_n$ . Associer à chaque modèle la relation  $P_{n+1} = f(P_n)$  et la relation  $P_{n+1} = g(P_n)$ .
- $\circledR$  Faire l'étude des fonctions f et q sur  $\mathbb{R}_+$ . On précisera leur **continuité**, leur **dérivabilité**, leur tableau de variation ainsi que leur comportement asymptotique.
- **③** Rechercher les points fixes pour chacune des fonctions (valeurs  $\alpha \in \mathbb{R}_+$  telles que  $f(\alpha) = \alpha$  et  $g(\alpha) = \alpha$ ).
- $\Phi$  Tracer l'allure de ces courbes en faisant apparaître la droite d'équation  $(y = x)$ . Attention : Dans le modèle de Ricker, on tracera deux courbes, selon que  $0 < r < 1$  ou  $r > 1$ , en notant que la position du maximum par rapport à l'intersection avec la première bissectrice dépend des valeurs de  $r$ .

 $d'efinition 1: On appelle état stationnaire toute solution constante du modèle. On parle aussi$ de valeur d'équilibre ou de point fixe du modèle.

**définition 2** : On dit qu'un état stationnaire  $N^*$  d'un modèle logistique est **stable** lorsque toute suite  $(P_n)$  solution de ce modèle ayant pour condition initiale  $N_0$  proche de  $N^*$  tend vers  $N^*$ lorsque n tend vers l'infini. Un état stationnaire qui n'est pas stable au sens de cette définition sera dit instable.

**Théorème** : Si un modèle  $P_{n+1} = f_r(P_n)$  possède un état stationnaire  $P^*$ , alors  $|f'_r(P^*)| > 1$ implique que  $P^*$  est instable tandis que  $|f'_r(P^*)| < 1$  implique que  $P^*$  est stable. Si  $|f'_r(P^*)| = 1$ alors cette information n'est pas suffisante pour conclure sur la stabilité de cet état.

 $\circled{b}$  Dire quels sont les états stationnaires pour les modèles de Ricker et de Beverton-Hott. Déterminer les conditions sur  $r$  pour que, dans chacun des deux modèles, les états d'équilibres soient stables ou instables.

### III. Identification expérimentale des paramètres

On dispose des effectifs de deux populations sur onze années, l'une dont la dynamique peut être modélisée par un modèle de Ricker et l'autre par un modèle de Beverton-Hott. On cherche dans chaque cas à déterminer expérimentalement  $K$  et r.

① Dans le cas du modèle de Ricker, établir une relation de la forme : ln  $\left(\frac{P_{n+1}}{P}\right)$  $P_n$  $\setminus$  $= a_1 P_n + b_1$  et

dans le cas du modèle de Beverton-Hott, établir une relation de la forme : 1  $P_{n+1}$  $= a_2$ 1  $P_n$  $+ b_2$ où les constantes  $a_1, b_1, a_2$  et  $b_2$  sont à déterminer.

 $\circledR$  Expliquer dans chaque cas comment on peut déterminer graphiquement les paramètres r et K  $\alpha$  partir des effectifs de population relevés durant les dix dernières années.

 $Application: On se propose d'exploiter l'approche précédente sur les recensements effectués$ (en tonnes) sur les deux populations pendant les onze dernières années. Les deux tableaux ci-dessous donnent un aperçu des effectifs au cours de ces années, ainsi que les valeurs de

$$
\ln\left(\frac{P_{n+1}}{P_n}\right)
$$
 et de  $\frac{1}{P_n}$  selon le modèle.

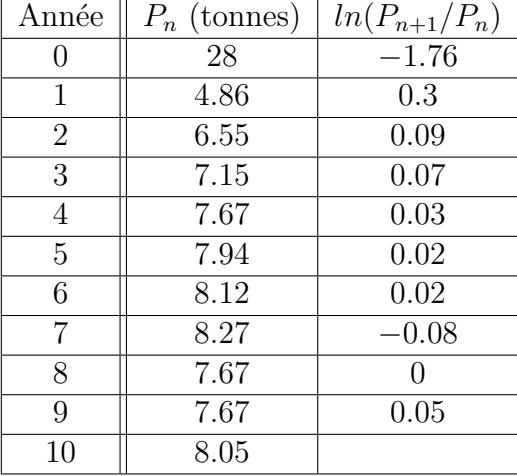

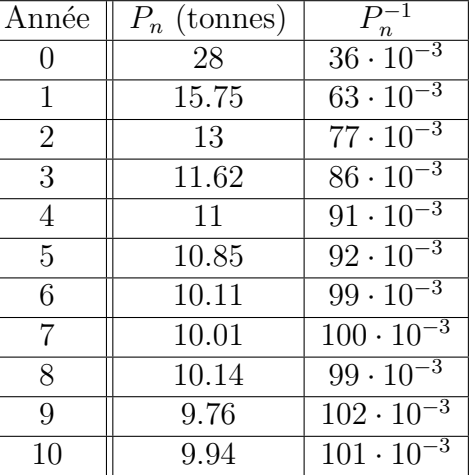

Utilisez les graphiques de l'annexe, page 8, qui représentent respectivement les couples  $(P_n, \ln(P_{n+1}/P_n))$ et les couples  $(P_n^{-1}, P_{n+1}^{-1})_{0 \le n \le 9}$  pour retrouver une valeur approchée à  $10^{-1}$  près de  $r$  et de K dans chaque modèle. Les calculs étant réalisés à la main, on choisira habilement ses points (Tout tracé réalisé sur ces figures sera restitué dans la copie pour être évalué).

 $\mathscr{D}$  Les points  $G_1$  et  $G_2$  représentent dans chaque cas les centres de gravité du nuage de points.

#### ➂ Pr´etraitement informatique des donn´ees.

Dans cette partie, on suppose que le fichier Python débute par l'importation du modyle matplot $l$ **ib.pyplot** et par la définition d'une liste  $Lp$  contenant les effectifs successifs de la population  $\'etudi\'ee$ . Ainsi, dans le premier cas :

Lp = [28, 4.86, 6.55, 7.15, 7.67, 7.94, 8.12, 8.27, 7.67, 7.67, 8.05]

a) Ecrire une fonction  $\ln\text{Quotient}$  qui prend en argument une liste de nombres (supposés non nuls) L et qui renvoie la liste de longueur len(L)-1 composée des valeurs  $\ln(L[k+1]/L[k])$ .

- b) Ecrire une fonction inv qui prend en entrée une liste de nombres (supposés non nuls) L et qui renvoie la liste composée des inverses de ces nombres.  $Example: inv([0.25, 2, 1, 8])$ renvoie [4.0,0.5,1.0,0.125].
- c) La liste Lp étant donnée, compléter les lignes de codes suivantes afin qu'elles effectuent, pour le modèle de Ricker, le tracé des points tel qu'il est proposé dans l'annexe 1 (les points sont représentés par des croix rouges et le centre de gravité par un '+' bleu) :

plt.plot(---) # tracé du nuage de points plt.plot(---) # tracé du centre de gravité plt.show()

Faire de même pour le modèle de Beverton-Hott.

 **Ecriture des fonctions statistique.** Pour cette question, on s'interdit d'utiliser les commandes pr´eprogramm´ees de Python qui renvoient la somme, la moyenne ou la variance. Avant chaque fonction, on écrira brièvement le raisonnement suivi et la formule qu'elle est censée calculer.

**Rappel :** (statistiques) Si on considère une série statistique S de taille n portant sur un caractère x, notée  $S = \{x_1, x_2, \dots, x_n\}$ , alors :

$$
\overline{x} = \frac{1}{n} \sum_{k=1}^{n} x_k \, ; \, s_x^2 = \frac{1}{n} \sum_{k=1}^{n} x_k^2 - \overline{x}^2 \, ; \, s_{x,y} = \frac{1}{n} \sum_{k=1}^{n} (x_k - \overline{x})(y_k - \overline{y}) = \frac{1}{n} \sum_{k=1}^{n} x_k y_k - \overline{x} \cdot \overline{y}
$$

Par ailleurs, si  $y = ax + b$  est l'équation de la droite de régression au sens des moindres carrés d'une série bivariées  $\{(x_i, y_i), i \in [\![1, n]\!] \}$ , alors :

$$
a = \frac{s_{x,y}}{s_x^2}
$$
 et  $b = \overline{y} - a \cdot \overline{x}$ 

- a) Ecrire une fonction moyenne qui prend en entrée une liste X (non vide) de nombres réels et qui renvoie la moyenne des éléments de la liste.
- b) Ecrire une fonction variance qui prend en entrée une liste X (non vide) de nombres réels et qui renvoie la variance des éléments de la liste.
- c) Compléter le programme suivant afin qu'il renvoie la valeur de la covariance de X et Y si elle existe et le booléen False sinon (mêmes consignes qu'à la question précédente).

```
def cov(X:list, Y:list) -> float:
nx = len(X); ny = len(Y)if ----- or nx == 0:
   return(False)
else:
    -------
   for k in range(------):
      S = --- -y = 1/nx*Sreturn y
```
d) Ecrire une fonction  $\text{Coef}$  d'arguments deux listes X et Y et qui retourne les coefficients a et b de la droite de régression d'équation  $y = ax + b$ .

- e) La liste Lp des effectifs de population étant donnée, montrer comment vous pouvez utiliser les fonctions Python écrites précédemment pour déterminer une estimation de  $r$  et de  $K$ selon que le modèle suivi est de Ricker ou de Beverton-Hott.
- f) Ecrire une fonction Python modeleRicker d'arguments  $K, r, P_0$  et n et retournant la liste  $[P_0, P_1, ..., P_n]$  des effectifs successifs de la population dans le cas du modèle de Ricker. Donner le moyen de confronter graphiquement ce résultat avec les données expérimentales de la liste Lp.

Faire de même avec le modèle de Beverton-Hott.

### IV. Interprétation des modèles.

- ① Soit  $0 < r < 1$  et  $P_0 < K$ . Utiliser la partie II pour étudier les suites  $(P_n)$  dans chaque modèle (nature et, si convergence, limite) et conclure sur la dynamique de la population modélisée.
- **②** On considère les paramètres suivants :  $K = 10$ ,  $r = 0.7$  (0 <  $r$  < 1) et  $P_0 = 29$  ( $P_0 > K$ ). Associer à chacune des évolutions représentées ci-dessous, en le justifiant, le modèle de Ricker ou de Beverton-Hott.

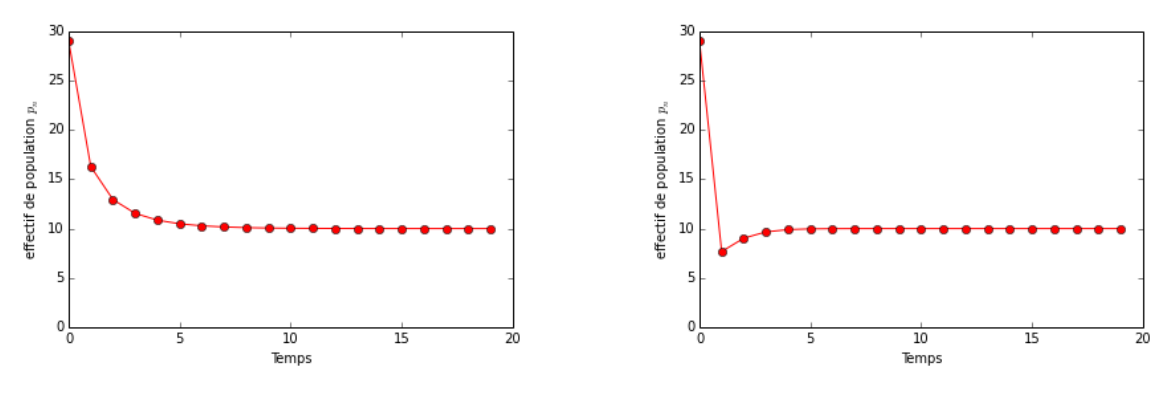

Figure 1 – Jeu d'essai 1.1 Figure 2 – Jeu d'essai 1.2

 $\circled{1}$  On s'intéresse cette fois au cas  $1 < r < 2$ . En considérant les paramètres :  $K = 10$ ,  $r = 1.7$  et  $P_0 = 14$  (jeux d'essai 2.1 et 2.2) déterminer laquelle de ces deux évolutions suit un modèle de Ricker, un modèle de Beverton-Hott.

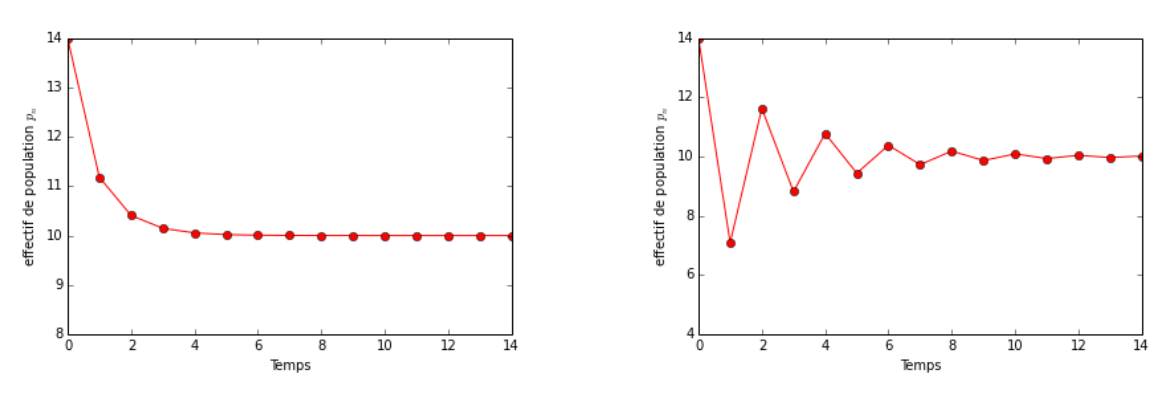

Figure 3 – Jeu d'essai 2.1 Figure 4 – Jeu d'essai 2.2

 $\Phi$  On considère enfin les paramètres  $K = 10$ ,  $r = 2.3$  et  $P_0 = 5$ . Donner des arguments pour distinguer ci-dessous les modèles de Ricker et de Beverton-Hott (jeux d'essai 3.1 et 3.2).

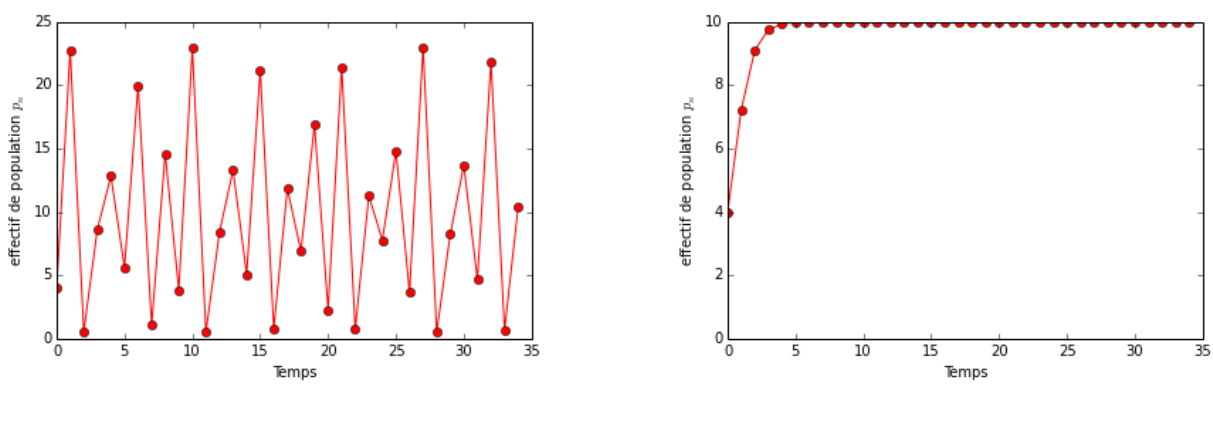

Figure 5 – Jeu d'essai 3.1 Figure 6 – Jeu d'essai 3.2

 $\circledR$  Les modèles de Ricker et de Beverton-Hott décrivent deux types distincts de dynamique des populations. On peut en effet supposer deux type de comportement en cas de compétition. Lorsque l'effectif de la population dépasse la capacité d'accueil de l'environnement, les ressources deviennent plus rare. Dès lors, soit on considère que chaque individu est en concurrence, ce qui conduit à une baisse significative de la fertilité et à une augmentation de la mortalité, soit on consid`ere que des luttes apparaissent entre des dominants qui s'accaparent toutes les ressources disponibles au profit de leur groupe.

Au regard des études de  $f$  et de  $g$ , sauriez-vous associer chacune de ces hypothèses le modèle de Ricker et de Beverton-Hott ? Expliquer votre choix.

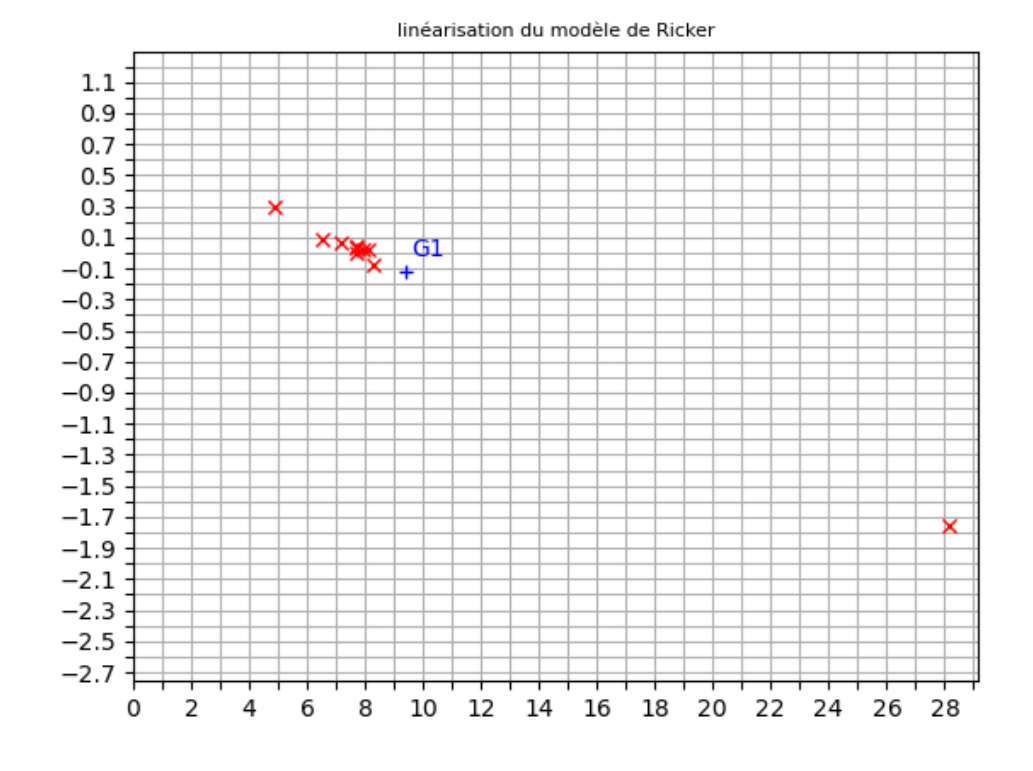

Figure 7 – Changement de variable Ricker

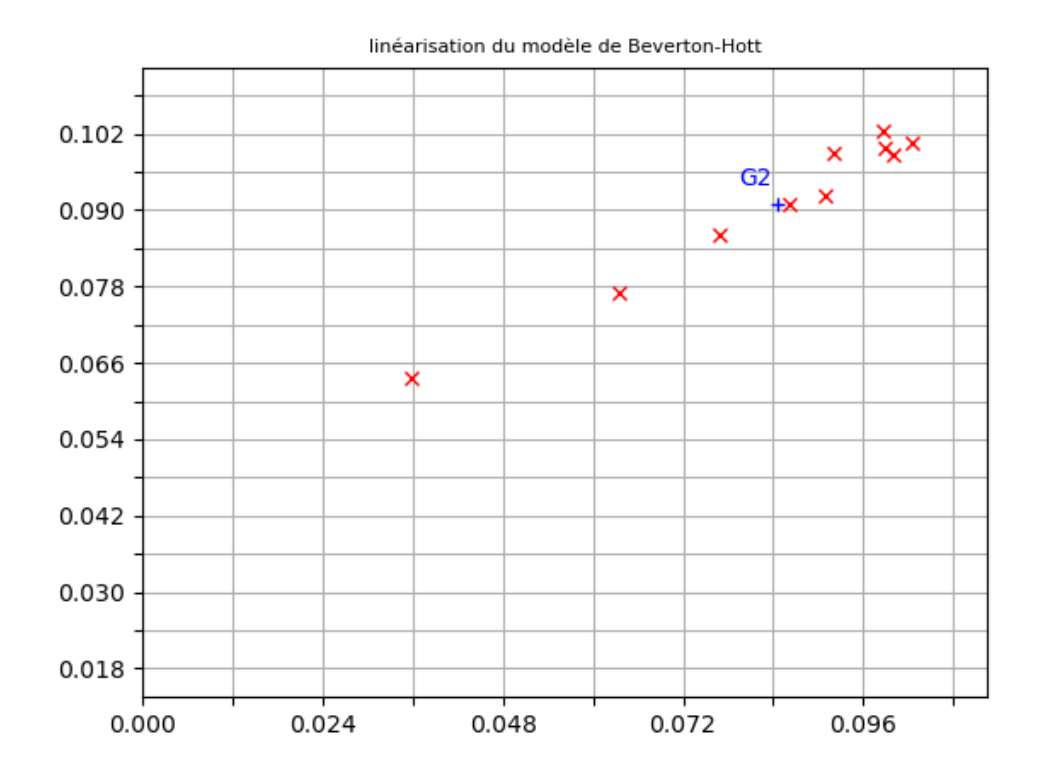

Figure 8 – Changement de variable BH